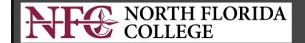

## myNFC Information Network

HELP EXIT

## Application Checklist

This is a list of the application sections that you must complete. As you enter data in each section, a check mark will appear by that section. Remember to have your social security number available.

Once all sections are checked and completed, click Application is Complete.

Completed applications cannot be changed.

Incomplete applications will be removed after 14 days. Incomplete applications may be updated within 14 days of the start date using your original login ID and PIN.

Click "Application is Complete"

admissions@nfcc.edu

RELEASE: 8.7.2

© 2019 Ellucian Company L.P. and its affiliates.

Application is Complete Finish Later

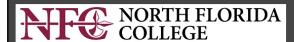

## myNFC Information Network

HELP EXIT

## Final Application Step

As a final step, please click the acknowledgement link below near the green checkmark.

Your application will be reviewed by our Admissions Office staff. Action on the application will be taken within a week of your submission and you will receive additional information via US mail within 10 days. We are glad you chose to apply to NFC and will look forward to having you join the NFC Family. For those of you planning to earn a bachelor's degree or higher after leaving us, remember that you can START HERE and GO ANYWHERE with an NFC credential!

Don't forget to submit the Residency Affidavit and supporting documents if you expect to be billed as a Florida Resident.

You may mail these documents to us at: NFC Admissions Office 325 NW Turner Davis Dr. Madison, FL 32340

OR

You may complete all documents, scan to PDF, and email them to Admissions@nfcc.edu.

Should you need to contact us for any reason, please call Admissions at (850)-973-1622.

We want to make sure you are aware of the documents you may need to complete your application.

Thank you and you'll hear from us soon!

I acknowledge that I have read the aboveI have NOT read the above

[ I have **NOT** read the above ]

Click "I Acknowledge..."

RELEASE: 8.7.2

© 2019 Ellucian Company L.P. and its affiliates.